# Web Accessibility Evaluations

Peter Story PeStory@clarku.edu Clark University Worcester, MA

Course CS0, CS1, HCI
Programming Language None
Knowledge Unit Software Development Methods
CS Topics Human Computer Interaction (HCI)
Resource Type Lab

#### **SYNOPSIS**

This lab helps students gain experience and proficiency with alternative modalities for browsing the web (i.e., navigation using the keyboard and using screen readers). Students will learn how to perform a website accessibility evaluation using a keyboard and screen reader. Students will also gain an appreciation for the prevalence of web accessibility issues, and will reflect on what can be done to improve web accessibility.

### **KEYWORDS**

usability, web accessibility, screen reader, visual impairment, motor impairment

#### **ACM Reference Format:**

Peter Story. May 2023. Web Accessibility Evaluations. In *ACM EngageCSEdu*. ACM, New York, NY, USA, 3 pages. https://doi.org/10.1145/3597501

#### 1 ENGAGEMENT HIGHLIGHTS

Students prepare for lab by reading a recent news article about web accessibility issues, by watching a video showing how to perform a web accessibility evaluation, and by configuring and using a screen reader on their own device. If a student already uses a screen reader, they can simply use their own screen reader.

In lab, students work either individually or with a partner to conduct web accessibility evaluations on three different websites. Students have the option to use either keyboardbased navigation or a screen reader. After completing their testing, students list the worst issues they uncovered on the

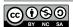

This work is licensed under a Creative Commons Attribution-NonCommercial-ShareAlike 4.0 International License.

ACM EngageCSEdu, May 2023.

© 2023 Copyright held by the owner/author(s).

ACM ISBN 979-8-4007-0219-8/23/05.

https://doi.org/10.1145/3597501

board, along with any websites that were highly accessible. Next, the instructor leads a discussion about the issues discovered by students.

Students submit the results of their accessibility evaluations, and responses to several reflection prompts.

The lab uses multiple engagement practices from the NCWIT Engagement Practices Framework:

- Use Meaningful and Relevant Content Including a recent news article about accessibility issues connects the content directly to the real world. Readings should highlight individuals who are negatively impacted by inaccessible websites.
- Address Misconceptions About the Field of CS Accessibility can sometimes feel like an afterthought in the field of Computer Science: some of the world's biggest companies have inaccessible websites, programming environments may not support users of screen readers (e.g., Scratch), and accessibility-related instruction is lacking at many schools. Including this lab early in the CS curriculum can prepare students to engage with accessibility issues in later courses (e.g., in a web development course). Furthermore, highlighting careers related to accessible design and usability evaluation can encourage students with interests in these areas.
- Incorporate Student Choice Students should choose
  which websites they test, so the websites' functionality
  is familiar to them and so they are interested to learn
  how accessible the websites are. Also, students should
  be offered optional readings that go into more depth
  about issues of accessibility and disability.

## 2 RECOMMENDATIONS

- If a student didn't learn how to use a screen reader before lab, there probably won't be enough time for them to learn during lab. Instead, have them test websites using keyboard navigation. If they finish early, encourage them to try using a screen reader as well.
- It is important that the instructor be proficient in keyboard navigation, and in using both desktop and mobile-based screen readers. Otherwise, the instructor may not be able to provide adequate support to students. However, it isn't necessary to completely master these tools, since the basic functionality is enough to

- complete most tasks. If students have questions, point them towards the appropriate "cheatsheet."
- Since most students will be new to using keyboard navigation and screen readers, the instructor should help students differentiate between genuine accessibility issues, and challenges with using the screen readers themselves. For example, if a student claims that a website isn't accessible because the website has a lot of text and the screen reader takes a long time to read it, point out that skilled users of screen readers listen to text at high speed, and use screen reader features to jump between areas of interest on the page.
- When leading the class discussion about the accessibility issues discovered by students:
  - Focus on how accessibility issues may negatively impact users. For example, an issue preventing users from customizing their food orders would be especially serious for users with allergies.
  - Identify common accessibility issues, such as alt text not being available or certain features of the website being inaccessible when using only the keyboard.
  - If possible, identify whether certain types of websites were more accessible than others (e.g., are news websites more accessible than food delivery websites?).
  - Emphasize that many well-resourced websites have severe accessibility issues (e.g., Grubhub), while some less well-resourced websites are accessible. Ideally, the course website should be accessible, and can be used as an example. Emphasize that the issue of inaccessible websites is not a problem of lack of resources, but rather a problem of lack of awareness or priority for web developers. Allude to the fact that simple websites are often more accessible than complex websites; web developers often write Javascript code that overrides website behavior that would otherwise be accessible by default.
- The suggested readings are ideal because they include the perspectives of people with disabilities, explain laws related to accessibility (e.g., the Americans with Disabilities Act), and emphasize the feasibility of building accessible technology products. If the readings must be updated, keep these factors in mind when choosing replacements.

### 3 RELATED ONLINE RESOURCES

Students prepare for lab by reading a recent news article about web accessibility issues (e.g., [2]). Also, students should watch a video showing how to perform a web accessibility audit (e.g., [8] for an introductory class, or [7] for students with web development knowledge). Finally, students should

configure and use a screen reader on their own device, using these resources for guidance:

- Demonstrations of NVDA on Windows [3], VoiceOver on macOS [4], VoiceOver on iOS [6], and TalkBack on Android [5].
- Cheatsheets for NVDA on Windows [13], VoiceOver on macOS [16], VoiceOver on iOS [14], and TalkBack on Android [15].

When preparing for lab, instruct students to test the screen reader on a simple website that is accessible, so students can experience how a screen reader works in ideal circumstances. The course website may be a good candidate, provided it is accessible and not overly complex.

Students should also be offered optional related readings (e.g., [1, 9-12]).

## 4 MATERIALS

- Handout.pdf and Handout.md This handout includes the expectations for the assignment and links to external resources. Provided in PDF and Markdown formats.
- Rubric.pdf An example rubric for grading students' submissions.

### REFERENCES

- Monica Chin. 2022. Tech journalism's accessibility problem. The Verge. Retrieved December 2, 2022 from https://www.theverge.com/23205223/ tech-journalism-accessibility-assistive-coverage
- [2] Kate Cox. 2019. Accessibility, the future, and why Domino's matters. Ars Technica. Retrieved December 2, 2022 from https://arstechnica.com/tech-policy/2019/10/accessibility-thefuture-and-why-dominos-matters/
- [3] Google Chrome Developers. 2016. Screen Reader Basics: NVDA. Retrieved December 2, 2022 from https://www.youtube.com/watch?v=Jao3s\_CwdRU
- [4] Google Chrome Developers. 2016. Screen Reader Basics: VoiceOver. Retrieved December 2, 2022 from https://www.youtube.com/watch? v=5R-6WvAihms
- [5] Google Chrome Developers. 2017. Assistive Tech: TalkBack. Retrieved December 2, 2022 from https://www.youtube.com/watch?v=0Zpzl4EKCco
- [6] Google Chrome Developers. 2017. Assistive Tech: VoiceOver on iOS. Retrieved December 2, 2022 from https://www.youtube.com/watch? v=bCHpdjvxBws
- [7] Google Chrome Developers. 2017. How I do an accessibility check. Retrieved December 2, 2022 from https://www.youtube.com/watch? v=cOmehxAU\_4s
- [8] ExpandTheRoom. 2021. How to Check Web Accessibility with a Screen Reader and Keyboard. Retrieved December 2, 2022 from https://www. youtube.com/watch?v=yV\_ENQZq3fs
- [9] Andrew Leland. 2021. Is There a Right Way to Act Blind? The New York Times. Retrieved December 2, 2022 from https://www.nytimes. com/2021/07/01/magazine/in-the-dark-blindness.html
- [10] Meg Miller and Ilaria Parogni. 2022. The Hidden Image Descriptions Making the Internet Accessible. The New York Times. Retrieved

- December 2, 2022 from https://www.nytimes.com/interactive/2022/02/18/arts/alt-text-images-descriptions.html
- [11] Amanda Morris. 2022. For Blind Internet Users, the Fix Can Be Worse Than the Flaws. The New York Times. Retrieved December 2, 2022 from https://www.nytimes.com/2022/07/13/technology/ai-webaccessibility.html
- [12] Michelle R. Nario-Redmond, Dobromir Gospodinov, and Angela Cobb. 2017. Crip for a Day: The Unintended Negative Consequences of Disability Simulations. *Rehabilitation Psychology* 62, 3 (Aug. 2017), 324–333. https://doi.org/10.1037/rep0000127
- [13] WebAIM. 2020. Using NVDA to Evaluate Web Accessibility. Institute for Disability Research, Policy, and Practice at Utah State University.

- Retrieved December 2, 2022 from https://webaim.org/articles/nvda/
- [14] WebAIM. 2020. VoiceOver on Mobile. Institute for Disability Research, Policy, and Practice at Utah State University. Retrieved December 2, 2022 from https://webaim.org/articles/voiceover/mobile
- [15] WebAIM. 2021. Using TalkBack to Evaluate Web Accessibility. Institute for Disability Research, Policy, and Practice at Utah State University. Retrieved December 2, 2022 from https://webaim.org/articles/talkback/
- [16] WebAIM. 2021. Using VoiceOver to Evaluate Web Accessibility. Institute for Disability Research, Policy, and Practice at Utah State University. Retrieved December 2, 2022 from https://webaim.org/articles/ voiceover/